### **CENÁRIOS DE TESTES**

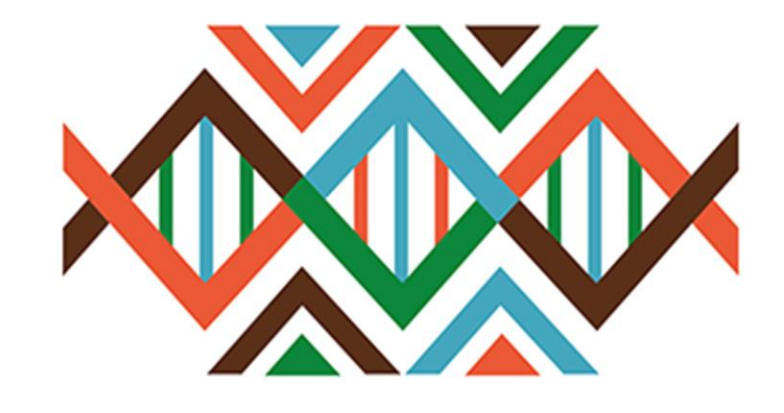

# SISGEN

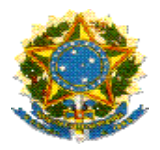

#### **Ministério do Meio Ambiente Conselho de Gestão do Patrimônio Genético**

# **SisGen**

### **Cenários de Testes**

**RASCUNHOS**

**Versão 1.0 Abril/2020**

#### Sumário

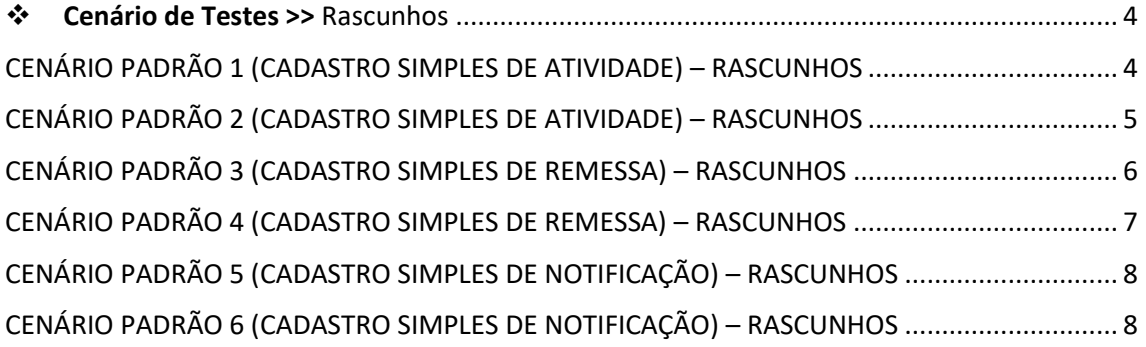

#### SisGen

#### <span id="page-3-0"></span>❖ Cenário de Testes >> Rascunhos

#### <span id="page-3-1"></span>CENÁRIO PADRÃO 1 (CADASTRO SIMPLES DE ATIVIDADE) – RASCUNHOS

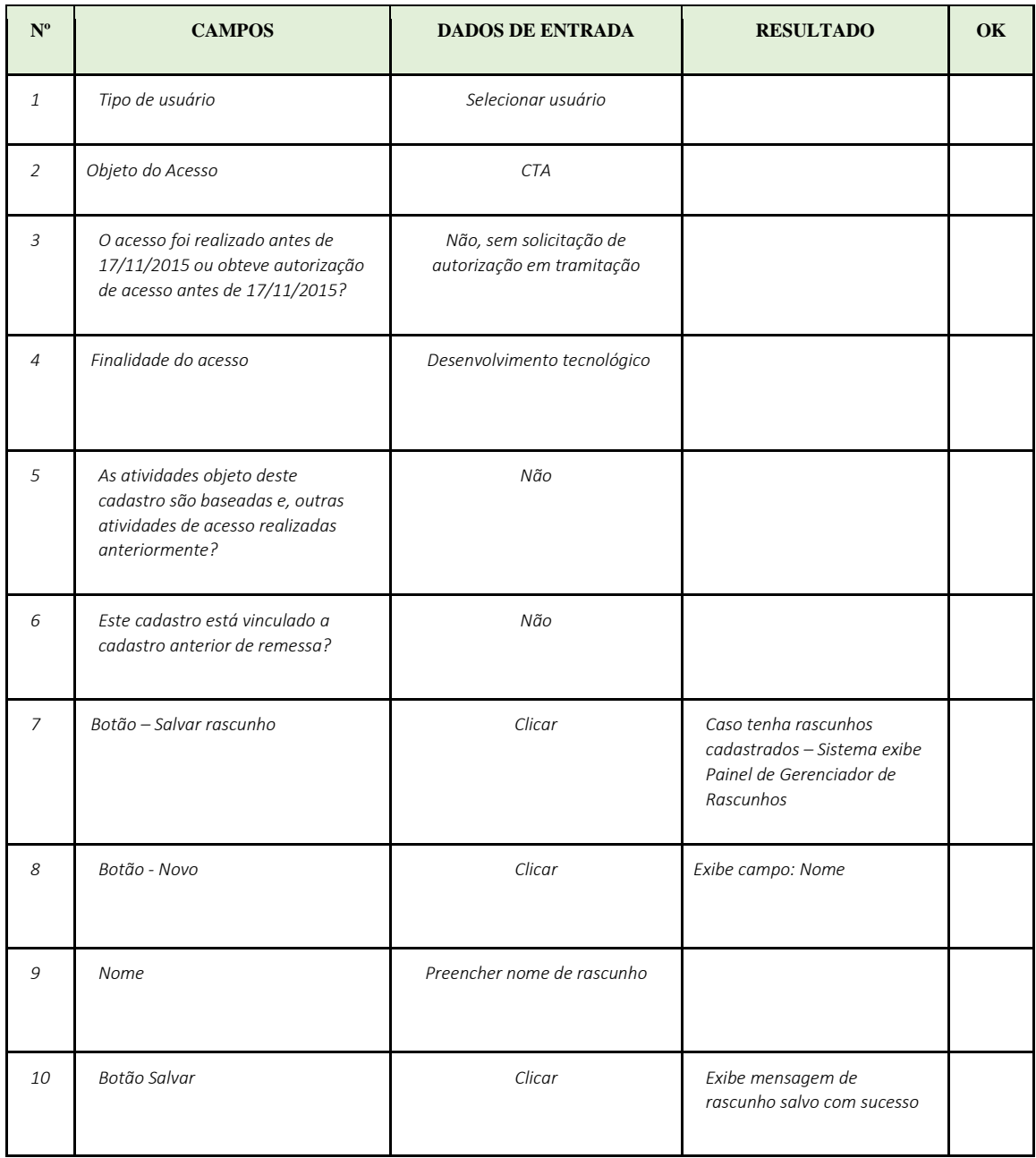

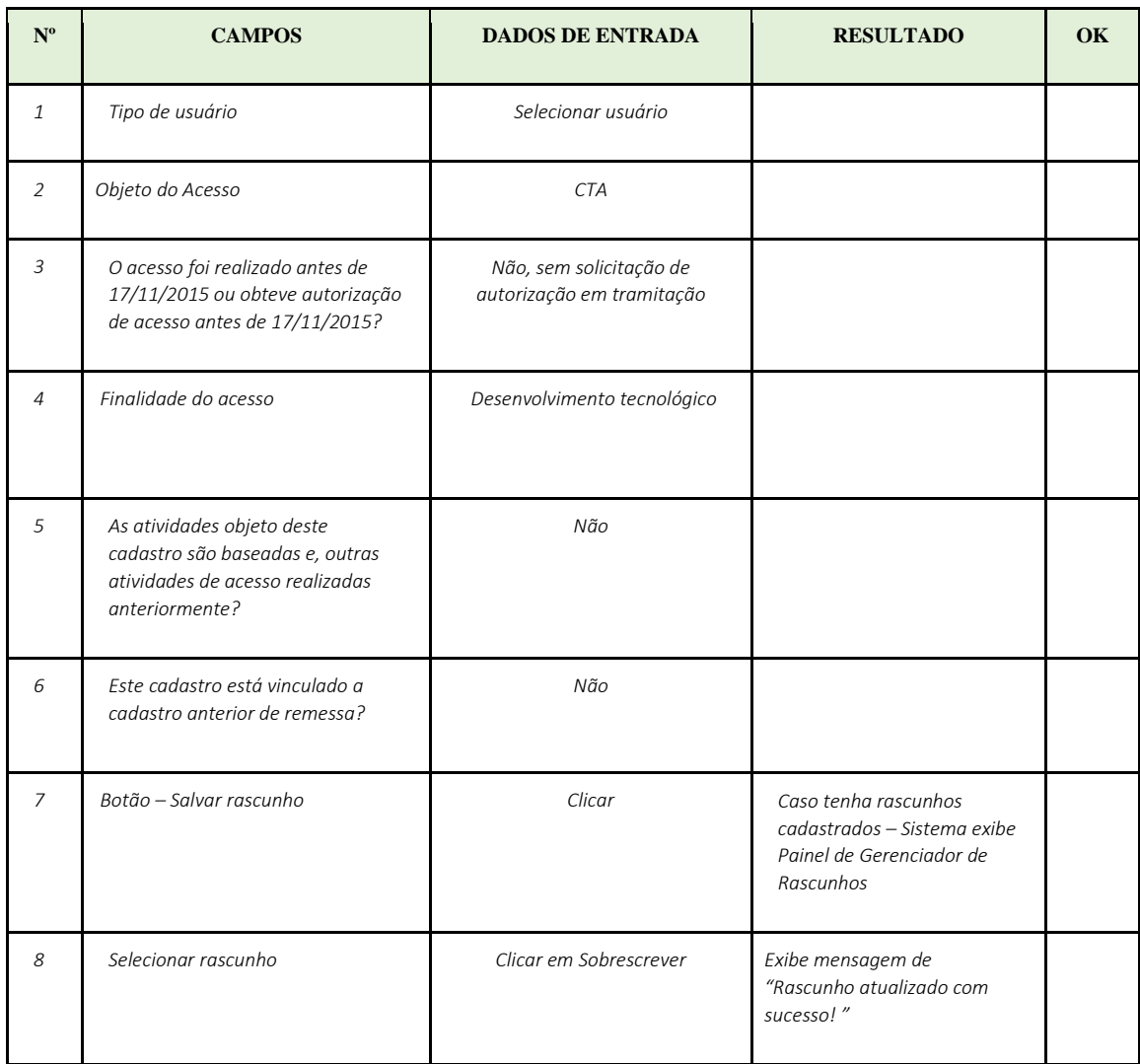

#### <span id="page-4-0"></span>CENÁRIO PADRÃO 2 (CADASTRO SIMPLES DE ATIVIDADE) – RASCUNHOS

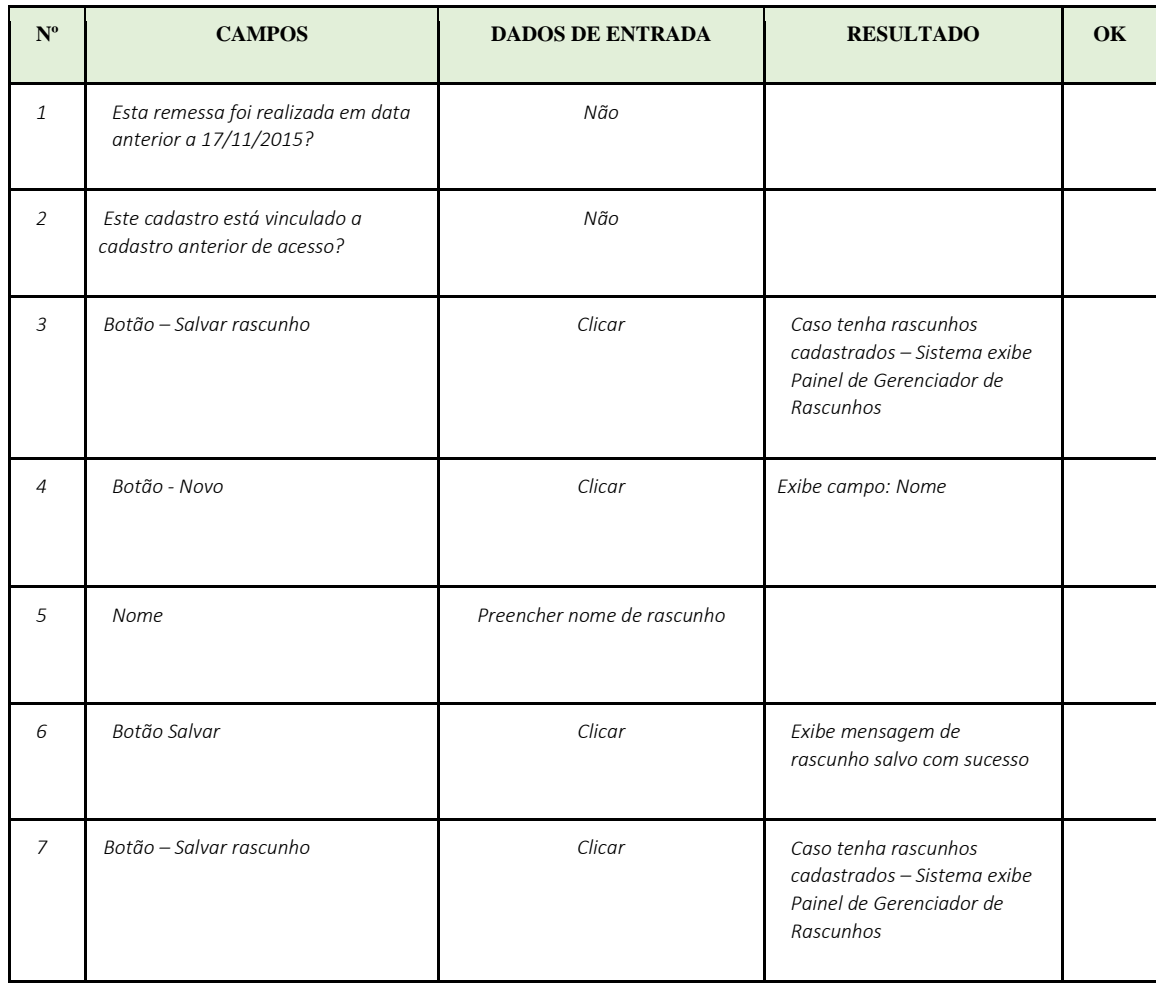

#### <span id="page-5-0"></span>CENÁRIO PADRÃO 3 (CADASTRO SIMPLES DE REMESSA) – RASCUNHOS

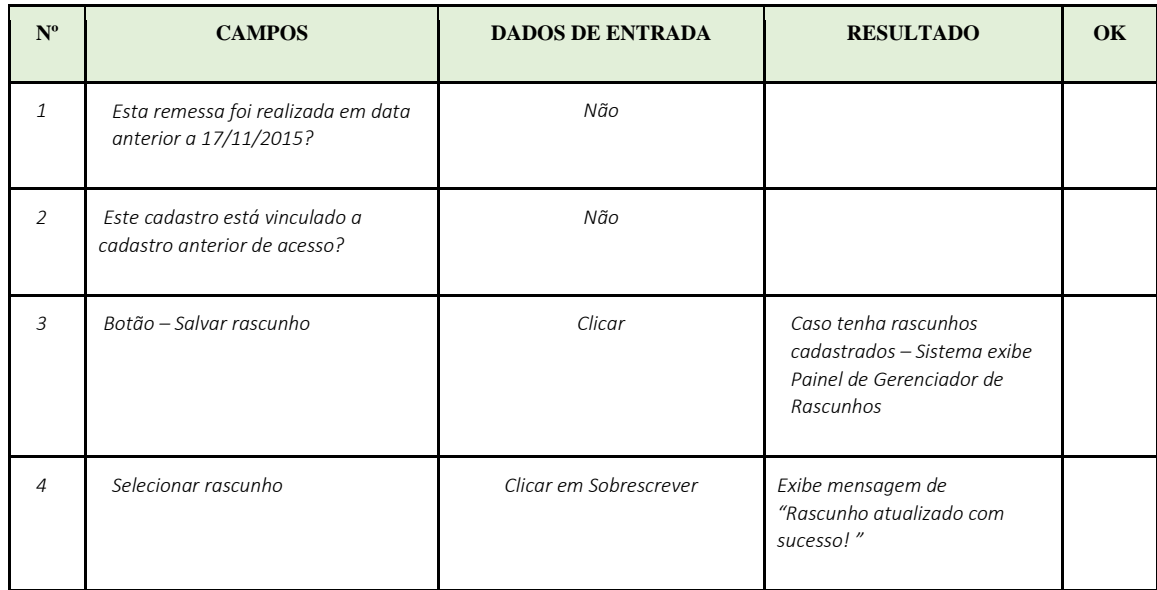

#### <span id="page-6-0"></span>CENÁRIO PADRÃO 4 (CADASTRO SIMPLES DE REMESSA) – RASCUNHOS

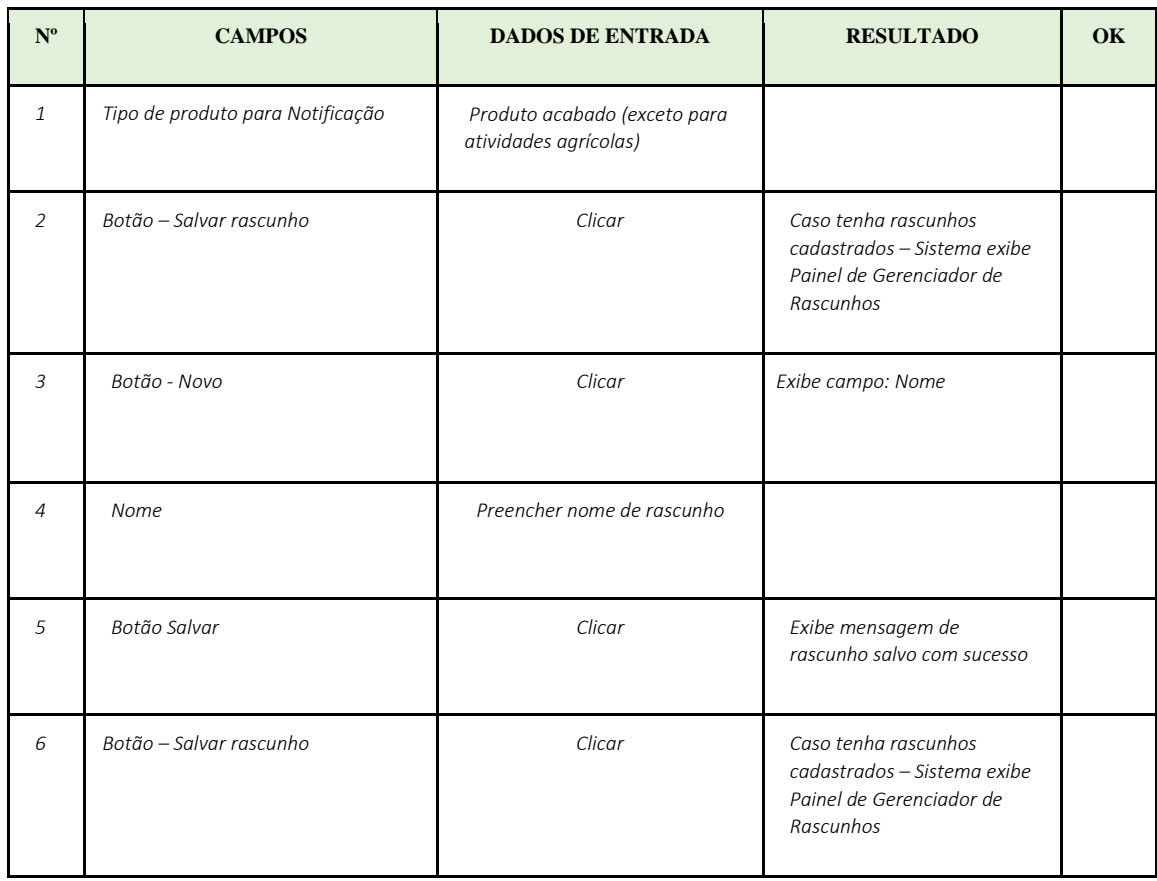

#### <span id="page-7-0"></span>CENÁRIO PADRÃO 5 (CADASTRO SIMPLES DE NOTIFICAÇÃO) – RASCUNHOS

<span id="page-7-1"></span>CENÁRIO PADRÃO 6 (CADASTRO SIMPLES DE NOTIFICAÇÃO) – RASCUNHOS

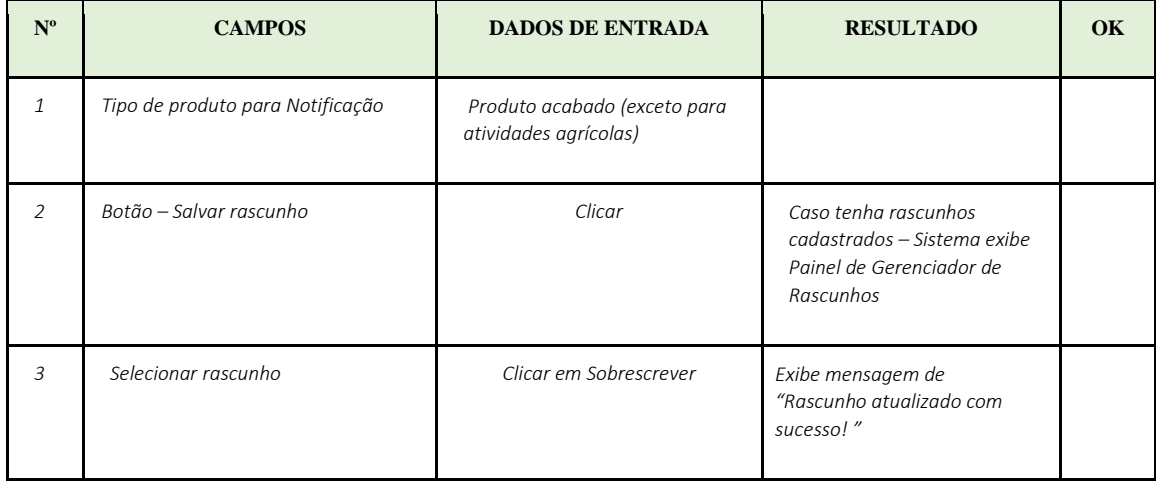